### **Техническая справка**

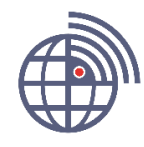

Сентябрь 2018 г.

### СПУТНИК **СПУТНИК v.2.3 Примечания к выпуску**

СПУТНИК – это легкое для понимания и простое в использовании полевое ПО, позволяющее геодезистам выполнять работу быстро и эффективно. Пользовательский интерфейс разработан таким образом, чтобы геодезист мог начать работу сразу после первого знакомства с ним.

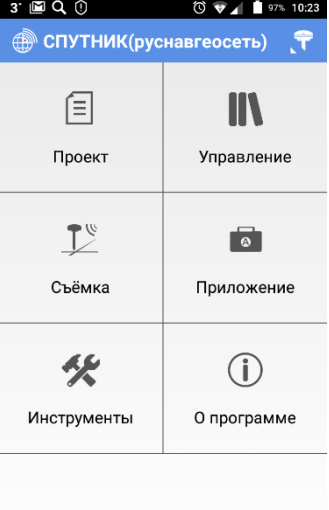

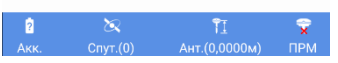

#### **Полевой контроллер (смартфон) и ОС**

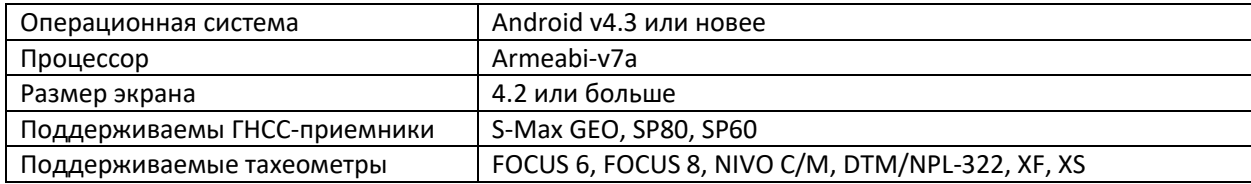

#### **Особенности и функциональность**

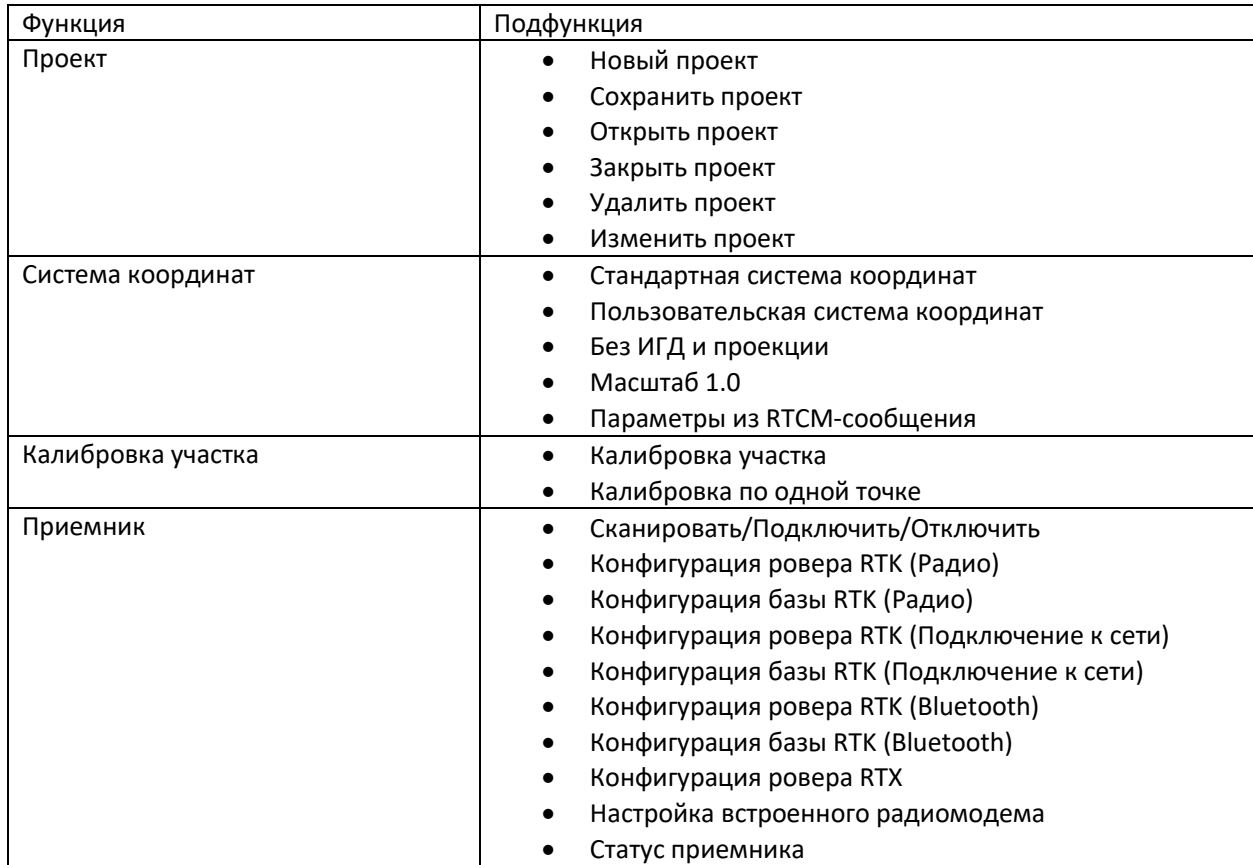

# **Техническая справка**

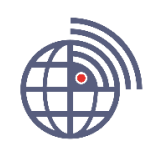

Сентябрь 2018 г.

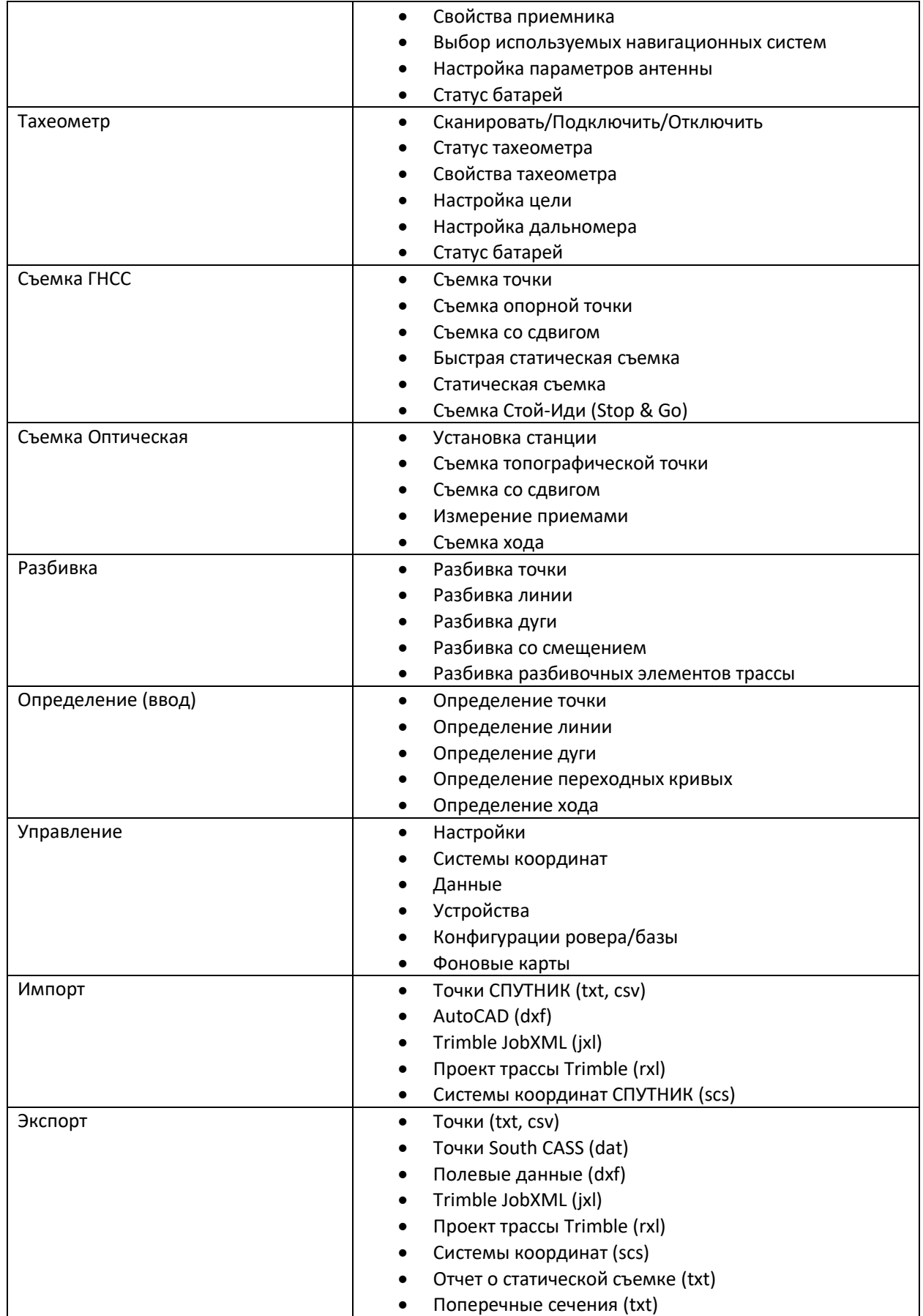

# **Техническая справка**

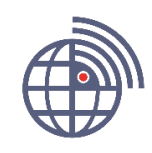

#### Сентябрь 2018 г.

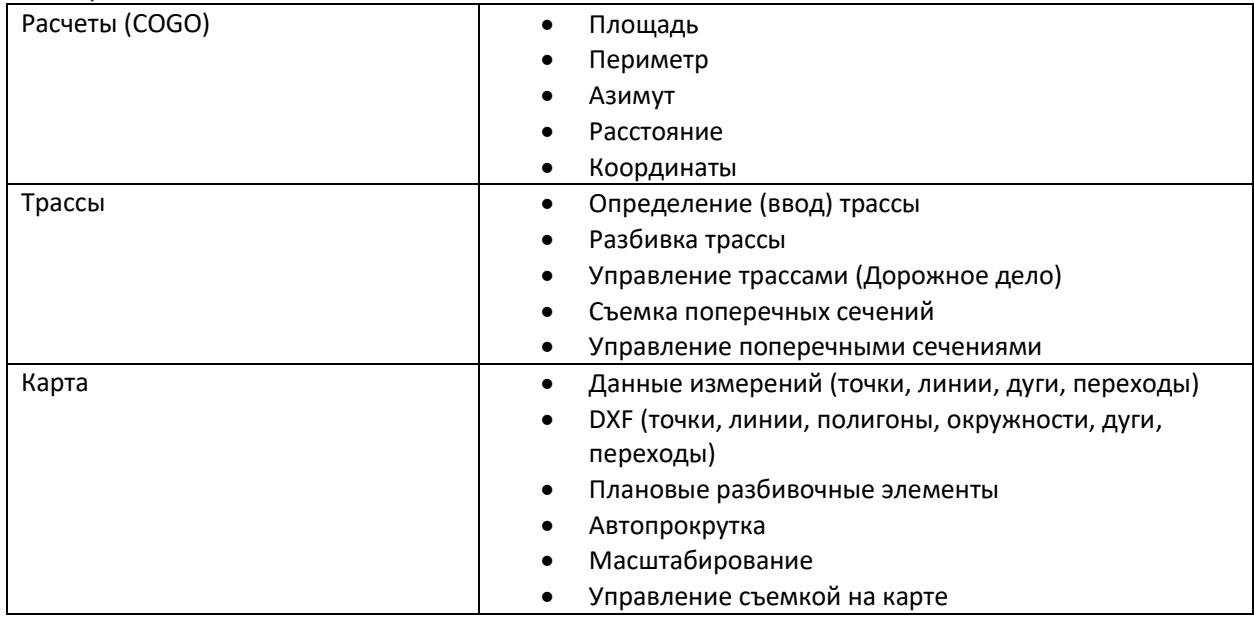

#### **Новые возможности**

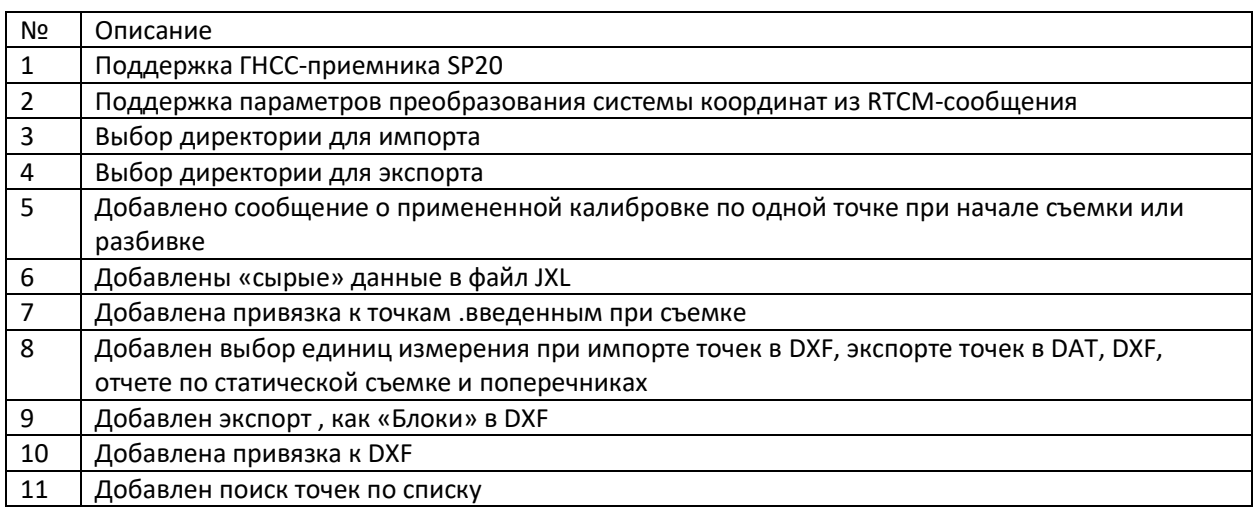

#### **Улучшения**

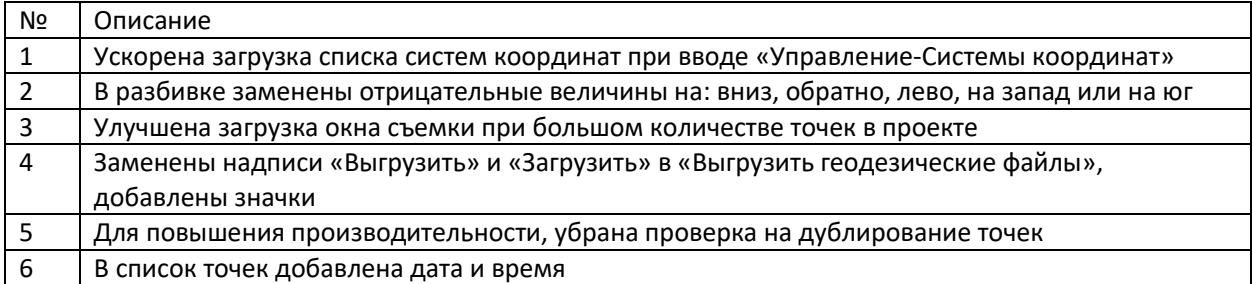

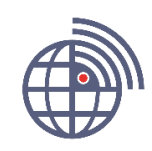

#### Сентябрь 2018 г. **Исправленные ошибки**

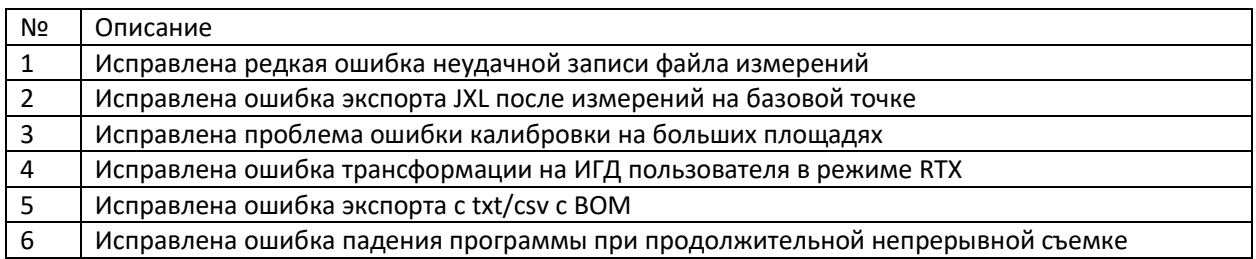

#### **Известные проблемы и ограничения**

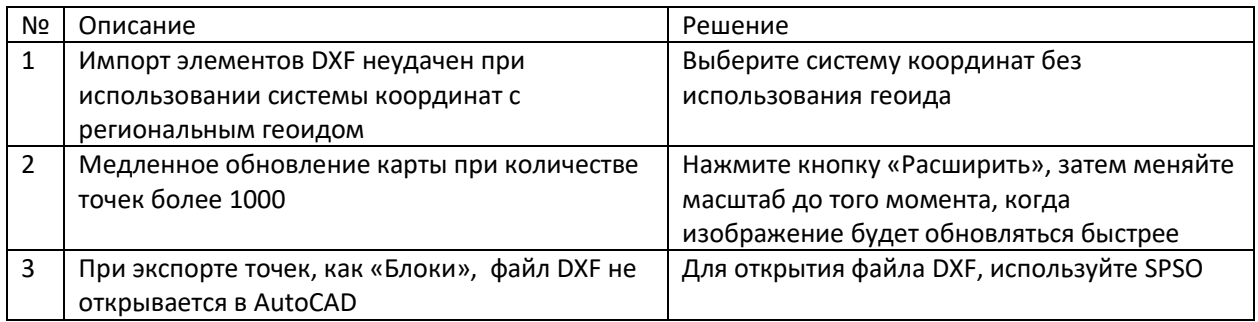